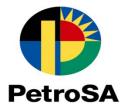

# HOW TO SUBMIT A TENDER/Quotation

### **1. Tender Submission Process**

1.1. Please enter your login details (username, user code and password) and click on **"Logon"** button to proceed.

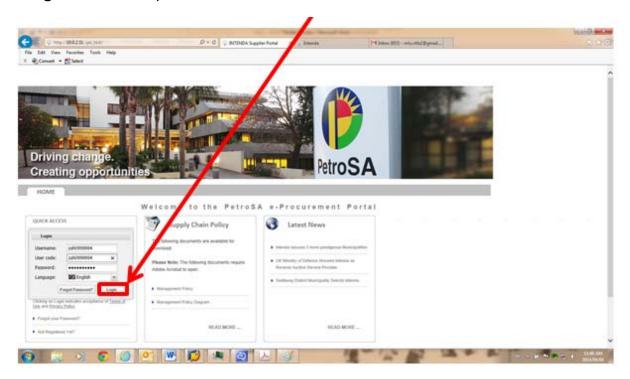

1.2. Please click on "Continue" button.

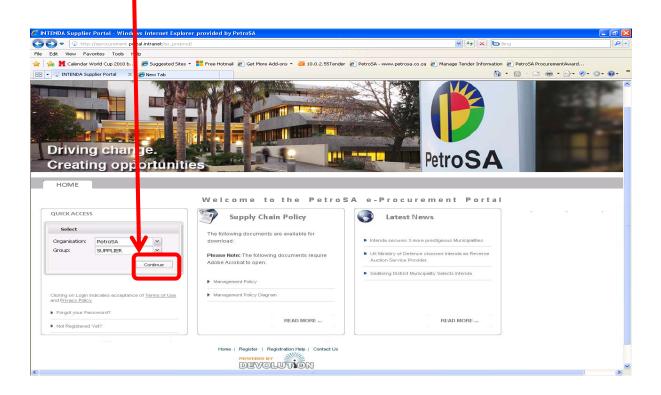

1.3. Please click on **"Tenders and Quotations"**. Tenders are for long term purchase agreements and the reference number starts with prefix CTT, while Quotations are for ad-hoc purchases and the reference number starts with a prefix AHT.

| File Edit View Favorites Tools elp<br>× 🍖 Convert = 📸 Select |                                                             |                     |           |
|--------------------------------------------------------------|-------------------------------------------------------------|---------------------|-----------|
| Supplier Interactive Portal (Wizard)                         |                                                             |                     | ? = # × e |
|                                                              | Supplier Interactive Portal                                 |                     |           |
| E Restration                                                 |                                                             |                     |           |
| Registrat en Status:                                         | Auctions (Under Construction) 1                             | Call Centre Number  |           |
| Approve<br>Tenders on be                                     |                                                             | -27 (21) 928 4731   |           |
| submitte                                                     |                                                             |                     |           |
| Tenders and Quotations 1                                     |                                                             | Contract Amendments |           |
|                                                              |                                                             |                     |           |
|                                                              | Please choose an option to Start the<br>Interactive Wizard! |                     |           |
|                                                              |                                                             |                     |           |
|                                                              | Contract Price Adjustments                                  |                     |           |
|                                                              |                                                             | C Message Center 1  |           |
|                                                              |                                                             | - Logout            |           |
| DEPOTION STORE                                               |                                                             | Logout              |           |
|                                                              |                                                             |                     |           |

1.4. Please highlight the tender/Request for Quotation then Step 1 will turn green. If you would like to view line item specification before you tender especially for materials, please click on "View Line Item Specification" button.

| onvert - 🔂 Select              | ools Help                 |                      |                 |                      |                            |                   |       |
|--------------------------------|---------------------------|----------------------|-----------------|----------------------|----------------------------|-------------------|-------|
| Interactive Portal (Wizar      | a)                        |                      |                 |                      |                            |                   | 2 = 0 |
| 1000                           | GRID REPORT VIEW LIN      | E ITEM SPECIFICATION | 1               |                      |                            |                   |       |
| Bids                           | Type Description          | Bid Code *           | Bid Description | Issue Date Time      | Close Date Time            | Status Code       |       |
|                                | Request for Tender Open   | AHT000009685         | TESTING         | 27/03/2014           | 28/04/2014 19:43:46        | PUBLISHED         |       |
| Step 1<br>Select a tlid        | Request for Tender Closed | CTT0000009715        | TENDER PROCESS  | 11/03/2014           | 04/04/2014 17:00:00        | PUBLISHED         |       |
| itep 2<br>Terms and Conditions |                           |                      |                 |                      |                            |                   |       |
| itep 3<br>View Buyer Atlach    |                           |                      |                 |                      |                            |                   |       |
| tep 4<br>Questionnare          |                           |                      |                 |                      |                            |                   |       |
| tep 5<br>Price Detail          |                           |                      |                 |                      |                            |                   |       |
| Nep 6<br>Add Suppler Atta      |                           |                      |                 |                      |                            |                   |       |
| tep 7<br>Submit Bid            |                           |                      |                 |                      |                            |                   |       |
| entage Completed               |                           |                      |                 |                      |                            |                   |       |
| 1.0%                           |                           |                      |                 |                      |                            |                   |       |
|                                |                           |                      |                 |                      |                            |                   |       |
|                                | ¢                         |                      |                 |                      |                            | >                 |       |
|                                | 14 4 Page 1 of 1          | × H @                |                 | All Filter Data Clea | r Filter Data Displaying n | ecords 1 - 2 of 2 |       |

| 1.5. Please click on | "Print Listina" bu | tton to draw line | item specification report. |
|----------------------|--------------------|-------------------|----------------------------|
|                      |                    |                   |                            |

| - (2) (2) ht  | ttp://10.0.2 / q | as_test/default.aspx                 | P + C Intenda[Devo | lution  × , Intenda                  |                     | M Inbox (853) - mlu.ntle2@gm | Sail |   | (i)  |
|---------------|------------------|--------------------------------------|--------------------|--------------------------------------|---------------------|------------------------------|------|---|------|
| File Edit Vie | w Farnites       | Tools Help                           |                    |                                      |                     |                              |      |   |      |
| Convert       | - Select         |                                      |                    |                                      |                     |                              |      |   |      |
| View Line Ite | cification       |                                      |                    |                                      |                     |                              |      | 7 | - 61 |
| Rem Respo     |                  |                                      |                    |                                      | A 7 D               |                              |      |   |      |
| INT LISTING   |                  |                                      |                    |                                      |                     |                              |      |   |      |
| Code          | Line Number*     | Item Description                     | Consumer Name      | Offer Description                    | Quantity            |                              |      |   |      |
| 0000009715    | 10               | NIPPLE PIPE SMLS 2" 100 XS A1068 TBE | MOSSEL BAY PLANT   | Basic Line Response                  | 4.00                |                              |      |   |      |
| 0000009715    | 20               | PAINT DUCO MATT SPRAY GREY PRIMER    | MOSSEL BAY PLANT   | Basic Line Response                  | 30.00               |                              |      |   |      |
| 000009715     | 30               | TRAINING - EXTERNAL                  | MOSSEL BAY PLANT   | Basic Line Response                  | 1.00                |                              |      |   |      |
| 000009715     | 40               | TRAINING - EXTERNAL                  | MOSSEL BAY PLANT   | Basic Line Response                  | 1.00                |                              |      |   |      |
| 000009715     | 50               | COUPLING PIPE STR 1" 3000# SW A105   | MOSSEL BAY PLANT   | Basic Line Response                  | 10.00               |                              |      |   |      |
| 000009715     | 60               | TRAINING - EXTERNAL                  | MOSSEL BAY PLANT   | Basic Line Response                  | 1.00                |                              |      |   |      |
|               |                  |                                      |                    |                                      |                     |                              |      |   |      |
|               |                  |                                      |                    |                                      |                     |                              |      |   |      |
|               |                  |                                      |                    |                                      |                     |                              |      |   |      |
|               |                  |                                      |                    |                                      |                     |                              |      |   |      |
| Pase          | 141              |                                      |                    | Date Cleve Filter Date Device-source | )<br>recents 1.6.45 |                              |      |   |      |
|               | 1 ort > >        | i ©                                  | AB Filter T        | Data Clear Friter Data Displaying    |                     |                              |      |   |      |

1.6. The report is displayed below and can be exported to different document types such as Word, Excel and Pdf. Please close the report to go back to the previous screen.

| Bid Code      | Line<br>Number * | Item Description                           | Consumer            | Offer                  | Quantity<br>Required   | Purchase<br>UOM Code | Purchase UOM<br>Description | Date<br>Required | Delivery<br>Place Nam |
|---------------|------------------|--------------------------------------------|---------------------|------------------------|------------------------|----------------------|-----------------------------|------------------|-----------------------|
| CTT0000009715 |                  | NIPPLE PIPE SMLS<br>2" 100 XS A106B<br>TBE | MOSSEL<br>BAY PLANT | Basic Line<br>Response | 4.0000                 | EA                   | each                        | Required         | Western<br>Cape       |
| CTT0000009715 | 20               | PAINT DUCO MATT<br>SPRAY GREY<br>PRIMER    | MOSSEL<br>BAY PLANT | Basic Line<br>Response | 30.0 <mark>0</mark> 00 | EA                   | each                        |                  | Western<br>Cape       |
| CTT0000009715 | 30               | TRAINING -<br>EXTERNAL                     | MOSSEL<br>BAY PLANT | Basic Line<br>Response | 1.0000                 | EA                   | each                        |                  | Western<br>Cape       |
| CTT0000009715 | 40               | TRAINING -<br>EXTERNAL                     | MOSSEL<br>BAY PLANT | Basic Line<br>Response | 1.0000                 | EA                   | each                        |                  | Western<br>Cape       |
| CTT0000009715 | 50               | COUPLING PIPE<br>STR 1" 3000# SW<br>A105   | MOSSEL<br>BAY PLANT | Basic Line<br>Response | 10.0000                | EA                   | each                        |                  | Western<br>Cape       |
| CTT0000009715 | 60               | TRAINING -<br>EXTERNAL                     | MOSSEL<br>BAY PLANT | Basic Line<br>Response | 1.0000                 | EA                   | each                        |                  | Western<br>Cape       |

# 1.7. Please click on Step 2.

| dit View Favorites 1                            | Tools Help                              | ,O → C Q Intenda[Devolution] × , | Intenda               |                          | 3) - mlu.ntle2@gmail | 0 5           |
|-------------------------------------------------|-----------------------------------------|----------------------------------|-----------------------|--------------------------|----------------------|---------------|
| Convert 👻 🔂 Select<br>Interactive Portal (Wizar |                                         |                                  |                       |                          |                      | ? = # ×       |
| a waterbouwe Portai (watar                      |                                         |                                  |                       |                          |                      | (7 )= (dr ) A |
|                                                 | GRID REPORT VIEW LINE ITEM SPECIFICATIO |                                  |                       |                          |                      |               |
| 1.000.000                                       | Type Description Bid Code *             | Bid Description                  | Issue Date Time       |                          | Status Code          |               |
|                                                 | Request for Tender Open AHT0000009685   | TESTING                          | 27/03/2014            | 28/04/2014 19:43:46      |                      |               |
| Step 1<br>Select a llid                         | Request for Tender Closed CTT0000009715 | TENDER PROCESS                   | 11/03/2014            | 04/04/2014 17:00:00      | PUBLISHED            |               |
| Step 2<br>Terms and Conditions                  |                                         |                                  |                       |                          |                      |               |
| Step 3<br>View Buyer Atlach                     |                                         |                                  |                       |                          |                      |               |
| Step 4                                          |                                         |                                  |                       |                          |                      |               |
| Questionnare<br>Step 5                          |                                         |                                  |                       |                          |                      |               |
| Price Detail<br>Step 6                          |                                         |                                  |                       |                          |                      |               |
| Add Supplier Atta                               |                                         |                                  |                       |                          |                      |               |
| Step 7<br>Submit Bid                            |                                         |                                  |                       |                          |                      |               |
| roentage Completed                              |                                         |                                  |                       |                          |                      |               |
| 18%                                             |                                         |                                  |                       |                          |                      |               |
|                                                 |                                         |                                  |                       |                          |                      |               |
|                                                 |                                         |                                  |                       |                          |                      |               |
|                                                 | <                                       |                                  |                       |                          | >                    |               |
|                                                 | 14 4 Page 1 of 1 7 71 2                 |                                  | All Filter Data Clear | Filter Data Displaying n | ecords 1 - 2 of 2    |               |
|                                                 |                                         |                                  |                       |                          |                      |               |
| Suppler                                         |                                         |                                  |                       |                          |                      |               |

1.8. Please click on "Accept Terms and Conditions".

| and the physical data and the second data and the second data and | and the second second se | - 0 - ×                              |
|----------------------------------------------------------------------------------------------------|----------------------------------------------------------------------------------------------------|--------------------------------------|
| C ( http://10.0.2.51/gas.y /default.asps P ~ C ( Intenda[Devolution] × , Intenda                                                                                                    | M Inbox (853) - mlu.ntle2@gmail                                                                                                    | 0 0 0                                |
| File Edit View Favorites T is Help                                                                                                    |                                                                                                    |                                      |
| × Convert + B Select                                                                                                    |                                                                                                    | ? = @ × 0                            |
| P) Terms and Conditions     (* 7)                                                                                                    |                                                                                                    |                                      |
| ACCEPT TERMS AND CONDITIONS REJECT TERMS AND CONDITIONS                                                                                                    |                                                                                                    |                                      |
| TERMS AND CONDITIONS                                                                                                    |                                                                                                    |                                      |
|                                                                                                    |                                                                                                    |                                      |
| 1. USAGE                                                                                                    |                                                                                                    |                                      |
|                                                                                                    |                                                                                                    |                                      |
|                                                                                                    |                                                                                                    |                                      |
| 1.1. Persons using the GlobalERFx.com website for any reason whatsoever subject themselves to and agree to the terms and conditions and privacy policy of GlobalERFx.com when accessing the website as set out below.                                                                                                    |                                                                                                    |                                      |
| 1.2. This website is only intended to provide the user with information regarding GlobalERFx.com, its products and services.                                                                                                    |                                                                                                    |                                      |
| 1.3. GlobalERFx.com expressly reserves the right, in its sole and absolute discretion, to alter and / or amend any criteria<br>or information set out in this website without prior notice.                                                                                                    |                                                                                                    |                                      |
| 1.4. Nothing on this website shall be construed as an offer by GlobalERFx com to you, the user, but merely an invitation to do business.                                                                                                    |                                                                                                    |                                      |
|                                                                                                    |                                                                                                    |                                      |
| 2. INTELLECTUAL PROPERTY                                                                                                    |                                                                                                    |                                      |
| 2.1 COPYRIGHT                                                                                                    |                                                                                                    |                                      |
| All content on this website, including but not limited to, text, graphics, logos, button icons, images, clips, digital v<br>downloads.data.commitations and software is the property of Intenda or its content providers and protected by South                                                                                                    |                                                                                                    |                                      |
| () Start Suppler Terms and                                                                                                    |                                                                                                    |                                      |
| 🚱 😫 🗵 🚱 🙆 🖳 🗭 🗶 🚳 🗆 👘                                                                                                    | a lo la rea en                                                                                                    | 🗯 - 😭 🍽 🏟 🛱 🕂 11.52 AM<br>2014/04/04 |

1.9. Please click on "Ok" on the dialog box. Please note that the top screen in each and every step has the tender number, tender description and contact person details. Please click on Step 3 to proceed.

| iefault.aspa ,0 + 0<br>Help      | Intenda[Devolution] × , Intenda     MInbox (853) - mlu.ntie2@gmail           |                                                                                                    |
|----------------------------------|------------------------------------------------------------------------------|----------------------------------------------------------------------------------------------------|
| Help                             |                                                                              |                                                                                                    |
|                                  |                                                                              |                                                                                                    |
|                                  |                                                                              | 1 = # × 1                                                                                                    |
| elected flid                     |                                                                              |                                                                                                    |
| Code * Bid Description           | Close Data Time Name Email Address T                                         |                                                                                                    |
| 0000009715 TENDER PROCESS        | 04/04/2014 17:00:00 MLULENO MLULENO MLULENO Hitemeza@petrosa 0.              |                                                                                                    |
|                                  | >                                                                            |                                                                                                    |
| Page 1 of 1 2 2                  | All Filler Data Clear Filter Data Displaying records 1 - 1 of 1              |                                                                                                    |
| IT LIST VIEW ATTACHMENT          |                                                                              |                                                                                                    |
| iment Order Document Description |                                                                              |                                                                                                    |
| Document 1                       |                                                                              |                                                                                                    |
|                                  |                                                                              |                                                                                                    |
|                                  |                                                                              |                                                                                                    |
|                                  |                                                                              |                                                                                                    |
|                                  |                                                                              |                                                                                                    |
|                                  | н                                                                            |                                                                                                    |
|                                  | You have accepted the Terms and Conditions! Please proceed to the next step. |                                                                                                    |
|                                  | OK                                                                           |                                                                                                    |
|                                  |                                                                              |                                                                                                    |
|                                  |                                                                              |                                                                                                    |
|                                  |                                                                              |                                                                                                    |
|                                  |                                                                              |                                                                                                    |
|                                  |                                                                              |                                                                                                    |
|                                  |                                                                              |                                                                                                    |
|                                  |                                                                              |                                                                                                    |
|                                  |                                                                              |                                                                                                    |
|                                  |                                                                              |                                                                                                    |
| Page 1 of 1 P H 2                | All Filter Data Clear Filter Data Displaying records 1 + 1 of 1              |                                                                                                    |
|                                  | 000009115 TENDER PROCESS                                                     | Jode*     Bid Description     Close Data Time     Hame     Email Address     T       D000000115     TEUICER PROCESS     0404/2014 (17000)     MLULEN)     MLULEN1 (MLULEN)     MLULEN1 (MLULEN)       Page:     1 (11)     1 (11)     1 (11)     1 (11)       TLIST     VEW ATTACHMENT     Methods     1 (11)       Description     Document Description     1 (11)       Description     Description     1 (11) |

1.10. On Step 3, please highlight the document then click on "View Attachment" to open the attachment. Please note that the system will not allow you to go to the next step until you have opened all attached documents.

| http://10.0.2.51/ga          | is_test/default.asps                | Intenda[Devolution] × Intenda | M Inbox (853) - mlu.ntle2@gmail               |         |
|------------------------------|-------------------------------------|-------------------------------|-----------------------------------------------|---------|
| dit View Favorites           |                                     |                               |                                               |         |
| Convert 👻 🔂 Select           |                                     |                               |                                               |         |
| er Interactive Portal (Wizar | rð)                                 |                               |                                               | ? = # ) |
| 10110                        | Selected Bid                        |                               | . 7.0                                         |         |
|                              | Bid Code * Bid Description          | Close Date Time Name          | Email Address Tr                              |         |
|                              | CTT0000009715 TENDER PROCESS        | 04/04/2014 17:00:00 MLULEKI   | MLULEKI.Nterreza@petrosa 0.                   |         |
| Step 1                       | <                                   |                               | >                                             |         |
| Select a fild                | 21 1 Page 1 of 1 2 21 2             | All Filler Data Cle           | oar Filter Data Displaying records 1 - 1 of 1 |         |
| Step 2                       | PRINT LIST VIEW ATTACHMENT          |                               |                                               |         |
| Terms and Conditions         | Document Order Document Description |                               |                                               |         |
| Step 3                       | 1.00 Document 1                     |                               |                                               |         |
| View Buyer Attach            |                                     |                               |                                               |         |
| Step 4                       |                                     |                               |                                               |         |
| Questionnare                 |                                     |                               |                                               |         |
| Step 5                       |                                     |                               |                                               |         |
| Price Detail                 |                                     |                               |                                               |         |
| Step 6<br>Add Supplier Atta  |                                     |                               |                                               |         |
| Step 7                       |                                     |                               |                                               |         |
| Submit Bid                   |                                     |                               |                                               |         |
|                              |                                     |                               |                                               |         |
| centage Completed            |                                     |                               |                                               |         |
| 22%                          |                                     |                               |                                               |         |
|                              |                                     |                               |                                               |         |
| 0                            |                                     |                               |                                               |         |
|                              |                                     |                               |                                               |         |
|                              |                                     |                               |                                               |         |
|                              |                                     |                               |                                               |         |
|                              |                                     |                               |                                               |         |
|                              |                                     |                               | ear Filter Data Displaying records 1 - 1 of 1 |         |
|                              | 14 4 Page 1 of 1 9 91 🤓             |                               |                                               |         |

#### 1.11. Please click on Step 4.

| a di tana                          |                                         | COMPANY AND ADDRESS                      | Company States       | Read in strength in strength i |                | - 0 ×                    |
|------------------------------------|-----------------------------------------|------------------------------------------|----------------------|----------------------------------------------------------------------------------------------------|----------------|--------------------------|
| (C) (D) http://10.0.2.51/qa        | as_test/default.asps D + C              | Intenda Devolution  × , Inte             | nda                  | M Inbox (853) - m/u.ntie2@g                                                                                                    | pmail          | n * 0                    |
| File Edit View Favorites           | Tools Help                              |                                          |                      |                                                                                                    |                |                          |
| 🗴 🍖 Convert 🝷 🔂 Select             |                                         |                                          |                      |                                                                                                    |                |                          |
| Supplier Interactive Portal (Wizar | rðj                                     |                                          |                      |                                                                                                    |                | ? = # × 0 #              |
| Bids                               | Selected Bid                            |                                          |                      | + 7 0                                                                                                    |                |                          |
| E CONTRA                           | Bid Code * Bid Description              | Close Date Time                          | Name                 | Email Address Tr                                                                                                    |                |                          |
|                                    | CTT0000009715 TENDER PROCESS            | 04/04/2014 17:00:00                      | MLULEKI              | MLULEKI Nterreza@petrosa 0.                                                                                                    |                |                          |
| Step 1                             | <                                       |                                          |                      | >                                                                                                    |                |                          |
| Select a fild                      | H 4 Page 1 of 1 2 21 2                  |                                          | All Filler Data Cle  | ar Filler Data Displaying records 1 - 1 of 1                                                                                                    |                |                          |
| Step 2                             | PRINT LIST VIEW ATTACHMENT              |                                          |                      |                                                                                                    |                |                          |
| THINK and Conductive               | Document Order Document Description     |                                          |                      |                                                                                                    |                |                          |
| Step 3                             | 1.00 Document 1                         |                                          |                      |                                                                                                    |                |                          |
| View poyer Atlach                  |                                         |                                          |                      |                                                                                                    |                |                          |
| Step 4                             |                                         |                                          |                      |                                                                                                    |                |                          |
| Questionare                        |                                         |                                          |                      |                                                                                                    |                |                          |
| Step 5<br>Price Detail             |                                         |                                          |                      |                                                                                                    |                |                          |
| Step 6                             |                                         |                                          |                      |                                                                                                    |                |                          |
| Add Suppler Atta                   |                                         |                                          |                      |                                                                                                    |                |                          |
|                                    |                                         |                                          |                      |                                                                                                    |                |                          |
| Step 7<br>Submit Bid               |                                         |                                          |                      |                                                                                                    |                |                          |
|                                    |                                         |                                          |                      |                                                                                                    |                |                          |
| Percentage Completed               |                                         |                                          |                      |                                                                                                    |                |                          |
| 42%                                |                                         |                                          |                      |                                                                                                    |                |                          |
|                                    |                                         |                                          |                      |                                                                                                    |                |                          |
|                                    |                                         |                                          |                      |                                                                                                    |                |                          |
|                                    |                                         |                                          |                      |                                                                                                    |                |                          |
|                                    |                                         |                                          |                      |                                                                                                    |                |                          |
|                                    |                                         |                                          |                      |                                                                                                    |                |                          |
|                                    |                                         |                                          |                      |                                                                                                    |                |                          |
|                                    | 11 4 Page 1 of 1 9 91 📚                 |                                          | All Filter Data Cire | ar Filter Data Displaying records 1 - 1 of 1                                                                                                    |                |                          |
|                                    |                                         |                                          |                      |                                                                                                    |                |                          |
|                                    |                                         |                                          |                      |                                                                                                    |                |                          |
| 4                                  |                                         | 012 - 2013.XLSX (771 KB) from 10.0.2.517 |                      | Open                                                                                                    | Save  Cancel × |                          |
| Start Suppler                      | to you want to open or save Contracts 2 | VIZ - 2015 ALSA (771 KB) from 10.0.2.51  |                      | Open                                                                                                    | Save Cancel ×  |                          |
| 🚷 😩 🗵                              | 💿 🥔 🥂 唑 💭 🧶                             | 2 🛃 🚳 🛙                                  |                      |                                                                                                    | 79.0.0         | 🖮 - 🖗 🅶 🏟 🕀 🌒 🚹 11:53 AM |

1.12. Please note that on Step 4 there are two questionnaires; the first one is the evaluation criteria questionnaire which is used by the system and the second one is the tender questionnaire which must be completed by you. Please highlight the second questionnaire to view questions on the right hand screen.

| Convert - 🔂 Select                | 20                               |                                              |                                                 |                    |                                          |        |           |
|-----------------------------------|----------------------------------|----------------------------------------------|-------------------------------------------------|--------------------|------------------------------------------|--------|-----------|
| oplier Interactive Portal (Wizard | 0                                |                                              |                                                 |                    |                                          |        | ? = # × 0 |
| Bids                              | <ul> <li>Selected Bid</li> </ul> | Marca Marca                                  |                                                 |                    |                                          | 7 (4)  |           |
| 2000004                           | Bid Code *                       | Bid Description                              | Close Date Time                                 | Name               | Email Address                            | Tr     |           |
|                                   | AHT0000009728                    | TEST QUOTATION PROCESS 01 APRIL              | 07/04/2014 18:00:00                             | MLULEKI            | MLULEKI Ntiemeza@petrosa                 |        |           |
| Step 1                            | <                                |                                              |                                                 |                    |                                          | >      |           |
| Select a flid                     | 11 1 Page                        | 1 N F F @                                    |                                                 | All Filler Data Ci | ar Filler Dala Displaying records 1 -    | 1 of 1 |           |
| Step 2                            | Questionnaire                    | + 7.0                                        | Questionnaire Response                          |                    | 1                                        | • 7    |           |
| Terms and Conditions              | Find                             | Q                                            | SUBMIT RESPONSE PRINT                           | REPORT             |                                          |        |           |
| Step 3<br>View Buyer Attach       |                                  | S ONNARE EVALUATION TEMPLATE BASED ON SU     | QUOTATION - QUEST                               | IONNAIRE (         | ASTER-INCL PPPFA)                        | ~      |           |
| Step 4                            | QUOTATION - C                    | DUESTIONNAIRE (MASTER-INCL PPPFA) SCOPE OF V | SCOPE OF WORK RE                                |                    | S PLEASE NOTE: ALL<br>SPORT TO NOMINATEI |        |           |
| Ourslionnaire                     |                                  |                                              |                                                 |                    | D INCLUDE TRANSPORT TO                   |        |           |
| Step 5                            |                                  |                                              | NOMINATED PetroSA.                              |                    |                                          |        |           |
| Price Detail                      |                                  |                                              | Does your quote comp                            | ly to all our req  | irements and specifications?             | ,      |           |
| Step 6                            |                                  |                                              | If you don't comply to t                        |                    |                                          |        |           |
| Add Supplier Atta                 |                                  |                                              | NO NO                                           |                    |                                          |        |           |
| Step 7                            |                                  |                                              | YES                                             |                    |                                          |        |           |
| Submit Bid                        |                                  |                                              |                                                 |                    |                                          |        |           |
|                                   |                                  |                                              | Who is the contact per                          | son for this quo   | tation?                                  |        |           |
| Percentage Completed.             |                                  |                                              |                                                 |                    |                                          |        |           |
| 6379                              |                                  |                                              |                                                 |                    |                                          |        |           |
|                                   |                                  |                                              |                                                 |                    |                                          |        |           |
| -2-                               |                                  |                                              |                                                 |                    |                                          |        |           |
|                                   |                                  |                                              |                                                 |                    |                                          |        |           |
|                                   |                                  |                                              | <b>A N H H H</b>                                |                    |                                          |        |           |
|                                   |                                  |                                              | Please provide contact<br>above e.g. Telephone/ |                    | ess and/or Cellular number.              |        |           |
|                                   |                                  |                                              | above e.g. relephone/                           | ratio-mail auto    | ess and/or cellular number.              | ~      |           |
|                                   | <                                | >                                            | <                                               |                    | >                                        |        |           |

1.13. Please complete the questionnaire on the right hand screen then click on "Submit Response" button.

| (=) (=) http://10.0.2.51/qa        | i_test/slt.aspi                                                   | Q + C ↓ Intenda                                               | Devolution M Ink                                                                                      | ox (852) - mlu.ntle20                     | gmail 🥑 procurement.                 | petrosa.com | Intenda[Devolution] | ×       |             |
|------------------------------------|-------------------------------------------------------------------|---------------------------------------------------------------|----------------------------------------------------------------------------------------------------|-------------------------------------------|--------------------------------------|-------------|---------------------|---------|-------------|
| File Edit View Favorites 1         | Tools Help                                                        |                                                               |                                                                                                    |                                           |                                      |             |                     |         |             |
| × Convert - 🔂 Select               |                                                                   |                                                               |                                                                                                    |                                           |                                      |             |                     |         |             |
| Supplier Interactive Portal (Wizar |                                                                   |                                                               |                                                                                                    |                                           |                                      |             |                     |         | ? = & × • n |
| Bids                               | Selected Bid Bid Code * Bid Description                           |                                                               | Close Date Time                                                                                       | Name                                      | Email Address                        | * 7 0<br>T  |                     |         |             |
|                                    | Bid Code * Bid Description<br>AHT0000009728 TEST QUOTATIX         | ON PROCESS 01 APRIL                                           | 07/04/2014 18:00:00                                                                                   | MLULEKI                                   | Email Address<br>MLULEKI Ntiemeza@pe |             |                     |         |             |
| Step 1                             | <                                                                 |                                                               |                                                                                                    |                                           |                                      | >           |                     |         |             |
| Select a Bid                       | H & Page 1 of 1 2 21 2                                            |                                                               |                                                                                                    | Al Filler Dala Clea                       | Filler Dala Displaying record        |             |                     |         |             |
| Step 2                             | Questionnaire                                                     | 8.7                                                           | Questionnaire Response                                                                                |                                           |                                      | . 7         |                     |         |             |
| Terms and Conditions               | Find .                                                            | 1                                                             | UBMIT RESPONSE PRINT                                                                                  | REPORT                                    |                                      |             |                     |         |             |
| Step 3<br>View Buyer Attach        | ET THE 10/10 QUESTIONNAIRE EVALUE<br>QUOTATION - QUESTIONNAIRE (M | AATION TEMPLATE BASED ON SU (<br>ASTER-INCL PPPFA) SCOPE OF V | UOTATION - QUEST<br>COPE OF WORK RE<br>RECEPISER WORK RE<br>PIPLEASE NOTE SEL P<br>NOMINATED PetroSA. | QUIREMENTS<br>QUIREMENANS<br>RICES SHOULD | PLEASE NOTE: A                       | TED         |                     |         |             |
| Step 5<br>Proce Detail             |                                                                   |                                                               | Does your quote comp                                                                                  | ly to all our requi                       | ements and specificati               | ons?        |                     |         |             |
| Step 6                             |                                                                   |                                                               | If you don't comply to t                                                                              |                                           |                                      | _           |                     |         |             |
| Add Supplier Atta                  |                                                                   |                                                               | NO                                                                                                    |                                           |                                      |             |                     |         |             |
| Step 7                             |                                                                   |                                                               | YES                                                                                                   |                                           |                                      |             |                     |         |             |
| Submit Bid                         |                                                                   |                                                               | Who is the contact per                                                                                | on for this quote                         | tion?                                |             |                     |         |             |
| Percentage Completed:              |                                                                   | -                                                             | This is the contact per                                                                               | 3011101 0113 Q0000                        |                                      |             |                     |         |             |
| 43%                                |                                                                   |                                                               |                                                                                                    |                                           |                                      |             |                     |         |             |
|                                    |                                                                   |                                                               |                                                                                                    |                                           |                                      |             |                     |         |             |
|                                    |                                                                   | -                                                             | Please provide contact<br>above e.g. Telephone/                                                       |                                           |                                      |             |                     |         |             |
|                                    | <                                                                 | >                                                             | <                                                                                                    |                                           |                                      | >           |                     |         |             |
|                                    |                                                                   |                                                               |                                                                                                    |                                           |                                      |             |                     |         |             |
| 4                                  | _                                                                 |                                                               |                                                                                                    |                                           |                                      |             |                     |         |             |
| Start Suppler                      |                                                                   |                                                               |                                                                                                    |                                           |                                      |             |                     |         |             |
|                                    |                                                                   | 1 L W 5                                                       |                                                                                                    |                                           |                                      |             |                     | - · · · |             |

1.14. Please click on Step 5.

|                                                                                                    |                                           | the second second secon | and a second second second second second second second second second second second second second second second | 00      |
|----------------------------------------------------------------------------------------------------|-------------------------------------------|----------------------------------------------------------------------------------------------------|----------------------------------------------------------------------------------------------------|---------|
| http://10.0.2.51/qa                                                                                                    | t_test/default.asps D + C                 | Intenda[Devolution] ×                                                                                                    |                                                                                                    |         |
| Sit View Favorites                                                                                                    | Tools Help                                |                                                                                                    |                                                                                                    |         |
| onvert - 🔂 Select                                                                                                    |                                           |                                                                                                    |                                                                                                    |         |
| r Interactive Portal (Wizar                                                                                                    |                                           |                                                                                                    |                                                                                                    | ? = # × |
|                                                                                                    | Selected Bid                              |                                                                                                    | • 7 0                                                                                                    |         |
| THE REAL PROPERTY IN THE REAL PROPERTY INTERNAL PROPERTY INTERNAL PROPERTY INTERNAL PRO | Bid Code * Bid Description                | Close Date Time Name                                                                                                    | Email Address T                                                                                                |         |
|                                                                                                    | CTT0000009715 TENDER PROCESS              | 04/04/2014 17:00:00 MEULEKI                                                                                                    | MLULEKI Ntierreza@petrosa 0                                                                                    |         |
| itep 1                                                                                                    | <                                         |                                                                                                    | >                                                                                                    |         |
| Select a Bid                                                                                                    | H 4 Page 1 of 1 P H 2                     | Al Filter Data                                                                                                    | Clear Filler Dala Displaying records 1 - 1 of 1                                                                |         |
| tep 2<br>Terms and Conditions                                                                                                    | SAVE                                      |                                                                                                    |                                                                                                    |         |
| ep 3                                                                                                    | Line Number                               | Response Indicator                                                                                                    |                                                                                                    |         |
| View Buyer Attach                                                                                                    | Item Code                                 | Service Indicator                                                                                                    |                                                                                                    |         |
| ep 4                                                                                                    | Item Description                          |                                                                                                    | <u></u>                                                                                                    |         |
| Questiannaire                                                                                                    | Consumer Name                             |                                                                                                    | ~                                                                                                    |         |
| tep 5                                                                                                    |                                           |                                                                                                    |                                                                                                    |         |
| Price Detail                                                                                                    | Delivery Place Code                       |                                                                                                    |                                                                                                    |         |
| tep 6                                                                                                    | Purchase Unit of Measure Line Comment     |                                                                                                    |                                                                                                    |         |
| Add Supplier Atta                                                                                                    | Line Comment                              |                                                                                                    | 0 🗸                                                                                                    |         |
| tep 7                                                                                                    |                                           |                                                                                                    |                                                                                                    |         |
| Submit Bid                                                                                                    |                                           | NATE RESPONSE PRINT LISTING MASS UPDATE                                                                                                    |                                                                                                    |         |
| ntage Completed:                                                                                                    | Responded Line Item Code Item Description | Consumer Name                                                                                                    | Offer Description Q                                                                                            |         |
| 57%                                                                                                    | *                                         | NAL TRAINING - EXTERNAL MOSSEL BAY PLANT                                                                                                    | ^                                                                                                    |         |
|                                                                                                    | •                                         | 2" 100 XS A106B TBE ITEM - NIPP MOSSEL BAY PLANT                                                                                                    |                                                                                                    |         |
|                                                                                                    | 40 3000881 TRAINING - EXTER               | NAL TRAINING - EXTERNAL MOSSEL BAY PLANT                                                                                                    |                                                                                                    |         |
| $\sim$                                                                                                    |                                           |                                                                                                    |                                                                                                    |         |
| 2                                                                                                    | Q 20 14001 PAINT DUCO MATT                | SPRAY GREY PRIMER ITEM - PRI MOSSEL BAY PLANT                                                                                                    |                                                                                                    |         |
| Z                                                                                                    | 3000881 TRAINING - EXTER                  | SPRAY GREY PRIMER ITEM - PRI MOSSEL BAY PLANT<br>NAL TRAINING - EXTERNAL MOSSEL BAY PLANT                                                                                                    | ~                                                                                                    |         |
| Z                                                                                                    | -                                         | NAL TRAINING - EXTERNAL MOSSEL BAY PLANT                                                                                                    | Clear Filter Data Displaying records 1 - 6 of 6                                                                |         |

1.15. Please highlight the line item then, on the top screen, scroll down to the "Response Price" filed and where the lead time is critical please insert lead time in days in the "Lead Time" field.

| er Interactive Portal (Wizar | 0)                 |                                 |                                 |                   |                                          |          | ? = # × |
|------------------------------|--------------------|---------------------------------|---------------------------------|-------------------|------------------------------------------|----------|---------|
| Bids                         | E) Selected Bid    |                                 |                                 |                   | (i)                                      | 7.0      |         |
| DIGS                         | Bid Code * Bid     | Description                     | Close Date Time                 | Name              | Email Address                            | т        |         |
|                              | CTT0000009715 TE   | NDER PROCESS                    | 04/04/2014 17:00:00             | MLULEKI           | MLULEKI Ntierreza@petrosa                | 0:       |         |
| Step 1                       | <                  |                                 |                                 |                   |                                          | >        |         |
| Select a fild                | EI I Page 1 of 1   | P 21 @                          |                                 | All Filler Data   | Clear Filler Data Displaying records 1 - | 1 of 1   |         |
| Step 2                       | SAVE               |                                 |                                 |                   |                                          |          |         |
| Terms and Conditions         | Quantity Required  | 1                               | Response G                      | roup Code         |                                          | 0        |         |
| Step 3                       | Offer Code         | BASICLINE                       |                                 |                   |                                          |          |         |
| View Duyer Attach            | Response Quantity  | 1                               | Nem Free Indic                  | ator              |                                          |          |         |
| Step 4<br>Overlandstre       | Response Price     | 170                             | Discount Perce                  |                   | 0                                        |          |         |
| Step 5                       | Lead Time Day / 5  | 5 x                             |                                 |                   |                                          |          |         |
| Price Detail                 | Response UOM Code  | EA 🛩 each                       |                                 |                   |                                          |          |         |
| Step 6                       | Response Comment   |                                 |                                 |                   | 0                                        |          |         |
| Add Supplier Atta            |                    |                                 |                                 |                   | ~                                        | <u>_</u> |         |
| Step 7                       | Deliver Term Code  | DDP                             | Deliver Term D                  | escription        | Delivered Duty Paid, named               | *        |         |
| Submit Bid                   | SAVE CREATE ALTERN | ATE RESPONSE DELETE ALTERNATE I | ESPONSE PRINT LISTING MASS      | UPDATE            |                                          |          |         |
|                              |                    | m Code Item Description         | Consume                         |                   | Offer Description                        | Q        |         |
| centage Completed.           | •                  | 00581 TRAINING - EXTERNAL T     | AINING - EXTERNAL MOSSEL        | L BAY PLANT       |                                          | ~        |         |
| 97.99                        | 3 10 15            | 170 NIPPLE PIPE SMLS 2" 100     | XS A106B TBE ITEM - NIPP MOSSEL | L BAY PLANT       |                                          | 1        |         |
| $\sim$                       | 40 30              | 00581 TRAINING - EXTERNAL TI    | KAINING - EXTERNAL MOSSEL       | L BAY PLANT       |                                          |          |         |
|                              | Q 20 14            | 001 PAINT DUCO MATT SPRA        | Y GREY PRIMER ITEM - PRI MOSSEL | L BAY PLANT       |                                          |          |         |
|                              |                    | 00581 TRAINING - EXTERNAL TI    | AINING - EXTERNAL MOSSEL        | L BAY PLANT       |                                          | ~        |         |
|                              | <                  |                                 |                                 |                   | >                                        |          |         |
|                              | 14 4 Page 1 of 1   | ▶ N   Ø                         |                                 | All Filter Data C | Clear Filter Data Displaying records 1 - | 6 of 6   |         |

1.16. Please click on "Ok" on the dialog box to proceed.

| http://10.0.2.51/ga            | jtest/default.asps P + C                                                                                                    | Intenda(Devolution)     X                                                                                                    |       |
|--------------------------------|----------------------------------------------------------------------------------------------------|----------------------------------------------------------------------------------------------------|-------|
| dit View Favorites 1           | ools Help                                                                                                    |                                                                                                    |       |
| Convert - 🔂 Select             |                                                                                                    |                                                                                                    |       |
| iler Interactive Portal (Wizar | 4.                                                                                                    |                                                                                                    | 9 = G |
|                                | (t) Selected Did                                                                                                    | + (T. P                                                                                                    |       |
| to Antone                      | Bid Code * Bid Description                                                                                                    | Close Data Time Name Email Address T                                                                                                    |       |
|                                | CTT000009715 TENDER PROCESS                                                                                                    | 04/04/2014 17:00:00 MLULEN MLULEN Mtemeza@petrosa 0                                                                                                    |       |
| Step 1                         | <                                                                                                    | >                                                                                                    |       |
| Soint a fiel                   | 14 4 Page 1 of 1 2 2                                                                                                    | All Filter Data Clear Filter Data Displaying records 1 - 1 of 1                                                                                                    |       |
| Step 2                         | SAVE                                                                                                    |                                                                                                    |       |
| Terms and Conditions           | Ouantity Required                                                                                                    | Response Group Code                                                                                                    |       |
| Step 3                         | Offer Code BASICLINE                                                                                                    |                                                                                                    |       |
| West Duyer Attach              | Response Quantity                                                                                                    | Rest Zone Indicates                                                                                                    |       |
| Step 4                         | Response Price                                                                                                    | ×                                                                                                    |       |
| Ouerhonnare                    | Lead Time Day / 5                                                                                                    | your price has been captured, in order for the price to be updated in your<br>se submit the tender.                                                                                                    |       |
| Step 5                         | A Service of the Service of the Serv | e suemit the emoter.                                                                                                    |       |
| Price Delai                    | Response UOM Code EA                                                                                                    | OK                                                                                                    |       |
| Add Suppler Alte               | Response Commont                                                                                                    |                                                                                                    |       |
| Step 7                         | Deliver Term Code                                                                                                    | Deliver Term Description Delivered Duty Paul, named                                                                                                    |       |
| Submit Bid                     | SAVE CREATE ALTERNATE RESPONSE DELETE ALTERNA                                                                                                    | Children and Linear Linear Linea |       |
|                                | Responded LineItem CodeItem Description                                                                                                    | Consumer Name Offer Description Q                                                                                                    |       |
| ownage Completed               |                                                                                                    | AL TRAINING - EXTERNAL MOSSEL BAY PLANT                                                                                                    |       |
|                                |                                                                                                    | * 100 XS A1068 TBE ITEM - NIPP MOSSEL BAY PLANT                                                                                                    |       |
|                                |                                                                                                    | AL TRAINING - EXTERNAL MOSSEL BAY PLANT                                                                                                    |       |
| 0                              |                                                                                                    |                                                                                                    |       |
| 67                             |                                                                                                    | SPRAY GREY PRIMER ITEM - PRI. MOSSEL BAY PLANT                                                                                                    |       |
|                                |                                                                                                    | ALTRANING - EXTERNAL MOSSEL BAY PLANT                                                                                                    |       |
|                                |                                                                                                    |                                                                                                    |       |
|                                | <                                                                                                    | All Filter Data Clear Filter Data Displaying records 1 - 6 of 6                                                                                                    |       |

1.17. Please click on Step 6 then highlight the tender and click on "Add Attachments".

| - http://10.0.2.51/da                               | _test/default.asps 🖉 +                                          | C 🗘 Intenda[Devolution] 🛛 🛛            |                                                  |                                       |              |
|-----------------------------------------------------|-----------------------------------------------------------------|----------------------------------------|--------------------------------------------------|---------------------------------------|--------------|
| idit View Favorites                                 | ools Help                                                       |                                        |                                                  |                                       |              |
| Convert - 🔂 Select<br>ier Interactive Portal (Wizar | n                                                               |                                        |                                                  |                                       | ? = # ×      |
| en enteracióve interne (avital                      |                                                                 |                                        |                                                  |                                       | (r = (ar (A) |
|                                                     | • Selected Bid                                                  |                                        | part part and                                    | (=)7(0)                               |              |
|                                                     | Bid Code * Bid Description<br>CTT0000009715 TENDER PROCESS      | Close Date Time<br>04/04/2014 17:00:00 | Name Email Address<br>MLULEKI MLULEKI Ntemezač   | Te<br>Inetrosa 0                      |              |
|                                                     |                                                                 | 04042014170000                         | MEDEEN MEDEEN HIBITETAG                          | >                                     |              |
| Step 1<br>Select a Bit                              | K Page 1 of 1 ≥ 21 @                                            |                                        | All Filler Data Clear Filler Data Displaying rec |                                       |              |
|                                                     |                                                                 |                                        | As rate base Gear rate base unpaying rec         |                                       |              |
| Step 2<br>Terms and Conditions                      | Please select the record to view your attachments               |                                        |                                                  | - 7 0                                 |              |
| Step 3                                              | ADD ATTACHMENTS EXPORT BID - OFF-LINE COMPLET                   |                                        |                                                  |                                       |              |
| View Buyer Attach                                   | Header Code **** Supplier Code * Ti<br>CTT0000009715 ZAH0999994 | ic Indicator                           |                                                  |                                       |              |
| Step 4                                              | C11000009/15 ZAH099994                                          | (V)                                    |                                                  |                                       |              |
| Questiannaite                                       |                                                                 |                                        |                                                  |                                       |              |
|                                                     |                                                                 |                                        |                                                  |                                       |              |
| Step 5                                              |                                                                 |                                        |                                                  |                                       |              |
| Price Detail                                        |                                                                 |                                        |                                                  |                                       |              |
| Step €                                              |                                                                 |                                        |                                                  |                                       |              |
| Add Supplier Atta                                   |                                                                 |                                        |                                                  |                                       |              |
| Step 7                                              |                                                                 |                                        |                                                  |                                       |              |
| Submit Bid                                          | Page 1 of 1  >    @                                             |                                        | All Film Date Class Film Date Displaying second  |                                       |              |
| ercentage Completed.                                |                                                                 |                                        | All Filter Data Clear Filter Data Displaying rec | ords 1 - 1 of 1                       |              |
| 86%                                                 | PRINT LIST VIEW ATTACHMENT                                      |                                        |                                                  |                                       |              |
|                                                     | Docu Document Description                                       |                                        |                                                  |                                       |              |
| $\sim$                                              |                                                                 |                                        |                                                  |                                       |              |
| -2-                                                 |                                                                 |                                        |                                                  |                                       |              |
|                                                     |                                                                 |                                        |                                                  |                                       |              |
|                                                     |                                                                 |                                        |                                                  |                                       |              |
|                                                     |                                                                 |                                        |                                                  |                                       |              |
|                                                     |                                                                 |                                        |                                                  |                                       |              |
|                                                     |                                                                 |                                        |                                                  | <b>~</b>                              |              |
|                                                     |                                                                 |                                        |                                                  | · · · · · · · · · · · · · · · · · · · |              |
|                                                     |                                                                 |                                        |                                                  |                                       |              |
|                                                     |                                                                 |                                        |                                                  |                                       |              |
|                                                     |                                                                 |                                        |                                                  |                                       |              |
|                                                     |                                                                 |                                        |                                                  |                                       |              |
| t Suppler                                           |                                                                 |                                        |                                                  |                                       |              |

1.18. Please type the description of the document and the order (sequence number) then click on "Upload" button.

| and the second second                      |                         |        | The International States                                | and the second second second second second second second second second second second second second second second |      | - 0 - × -              |
|--------------------------------------------|-------------------------|--------|---------------------------------------------------------|----------------------------------------------------------------------------------------------------|------|------------------------|
|                                            | 1/qas_test/default.aspx | P+0 01 | ntenda(Devolution) ×                                    |                                                                                                    |      | 6 tr 0                 |
|                                            | is Tools Help           |        |                                                         |                                                                                                    |      |                        |
| 🗶 🍖 Convert 👻 🔂 Sel                        | t                       |        |                                                         |                                                                                                    |      |                        |
| Attachmenta                                |                         |        |                                                         |                                                                                                    |      | ? = # X 0              |
| Attachmenta                                |                         |        | * 7 ÷                                                   |                                                                                                    |      |                        |
| CLEAR UPDATE UPLOAD                        | P                       |        |                                                         |                                                                                                    |      |                        |
|                                            |                         |        |                                                         |                                                                                                    |      |                        |
| Name                                       |                         |        |                                                         |                                                                                                    |      |                        |
|                                            |                         |        |                                                         |                                                                                                    |      |                        |
| Description                                | Document 2              |        |                                                         |                                                                                                    |      |                        |
| Order                                      | 1                       | ×      |                                                         |                                                                                                    |      |                        |
| Date                                       |                         |        |                                                         |                                                                                                    |      |                        |
|                                            |                         | -      |                                                         |                                                                                                    |      |                        |
|                                            |                         |        |                                                         |                                                                                                    |      |                        |
| -                                          |                         |        |                                                         |                                                                                                    |      |                        |
| •) Attachmenta                             |                         |        | * 7 + 0                                                 |                                                                                                    |      |                        |
| PRINT LISTING DELETE                       |                         |        |                                                         |                                                                                                    |      |                        |
| Order Type Code *                          | Type Description        | Name   | Description                                             |                                                                                                    |      |                        |
|                                            |                         |        |                                                         |                                                                                                    |      |                        |
|                                            |                         |        |                                                         |                                                                                                    |      |                        |
|                                            |                         |        |                                                         |                                                                                                    |      |                        |
|                                            |                         |        |                                                         |                                                                                                    |      |                        |
|                                            |                         |        |                                                         |                                                                                                    |      |                        |
|                                            |                         |        |                                                         |                                                                                                    |      |                        |
|                                            |                         |        |                                                         |                                                                                                    |      |                        |
|                                            |                         |        |                                                         |                                                                                                    |      |                        |
| <                                          | N 1.0                   |        | All Filter Data Clear Filter Data No records to display |                                                                                                    |      |                        |
| ta a Page i ori v                          | 11.142                  |        | All Piller Data Clear Piller Data No records to display |                                                                                                    |      |                        |
|                                            |                         |        |                                                         |                                                                                                    |      |                        |
|                                            |                         |        |                                                         |                                                                                                    |      |                        |
|                                            |                         |        |                                                         |                                                                                                    |      |                        |
|                                            |                         |        |                                                         |                                                                                                    |      |                        |
| db and and and and and and and and and and |                         |        |                                                         |                                                                                                    |      |                        |
| Stort Suppler                              | Allachments             |        |                                                         |                                                                                                    |      |                        |
| 🚱 🚞 D                                      | 1 💿 🥔 💁                 | 💌 🗭 🤕  | 8                                                       | 100 102                                                                                                    | WA T | 📼 🔸 🕯 💌 🍖 🛋 🔶 03:02 PM |

1.19. Please click on "Browse" button to locate the source folder of the file you want to attach to the tender.

| A STATISTICS                                                                                                    |                       | the second second second second second                   | - 0 × ×                                 |
|----------------------------------------------------------------------------------------------------|-----------------------|----------------------------------------------------------|-----------------------------------------|
| (-) (-) http://10.0.2.51/q                                                                                                    | as_test/default.asps  | P + C ♀ Interla[Devolution] ×                            | (a th (B)                               |
| File Edit View Favorites                                                                                                    | Tools Help            |                                                          |                                         |
| × 🍖 Convert 🝷 🔂 Select                                                                                                    |                       |                                                          |                                         |
| Attachments                                                                                                    |                       |                                                          | $ 7  =  0  \times  0 $                  |
| <ul> <li>Attachmenta</li> </ul>                                                                                                    |                       | * 7 E                                                    |                                         |
| CLEAR UPDATE UPLOAD                                                                                                    |                       |                                                          |                                         |
|                                                                                                    |                       |                                                          |                                         |
| Name                                                                                                    |                       |                                                          |                                         |
| Description                                                                                                    | Document 2            |                                                          |                                         |
| Order                                                                                                    |                       |                                                          |                                         |
| Date                                                                                                    |                       |                                                          |                                         |
|                                                                                                    |                       |                                                          |                                         |
|                                                                                                    |                       |                                                          |                                         |
| Attachments                                                                                                    |                       | +121×10                                                  |                                         |
| PRINTLESTING DELETE VIE                                                                                                    | W ATTACHMENT          | Attachment x                                             |                                         |
| Order Type Code *                                                                                                    | Type Description Name | Fir: Select a lie                                        |                                         |
|                                                                                                    |                       |                                                          |                                         |
|                                                                                                    |                       | Save                                                     |                                         |
|                                                                                                    |                       |                                                          |                                         |
|                                                                                                    |                       |                                                          |                                         |
|                                                                                                    |                       |                                                          |                                         |
|                                                                                                    |                       |                                                          |                                         |
| c                                                                                                    |                       |                                                          |                                         |
| 14 6 Page 1 of 1 P P                                                                                                    | 8                     | All Filler Data Clear Filler Data 10c records to display |                                         |
|                                                                                                    |                       |                                                          |                                         |
|                                                                                                    |                       |                                                          |                                         |
|                                                                                                    |                       |                                                          |                                         |
|                                                                                                    |                       |                                                          |                                         |
| () start                                                                                                    | Atlactements          |                                                          |                                         |
| Contraction of the local division of the local division of the loc |                       |                                                          | MATRIA                                  |
| 🚱 i 🚞 🚺                                                                                                    | 💿 🥝 😋 🕨               |                                                          | = - • • • • • • • • • • • • • • • • • • |

1.20. Please double click on the file you want to attach.

| rganize 🔻 New folder  | r                                                  |           |                   |                  | (III.)                              | - 💷   | I. |
|-----------------------|----------------------------------------------------|-----------|-------------------|------------------|-------------------------------------|-------|----|
| Favorites             | Name                                               | Size      | Item type         | Date modified    |                                     |       |    |
| Desktop               | Post Go Live Issues                                | 30 KB     | Microsoft Excel W | 2014/03/20 10:01 |                                     |       |    |
| Downloads             | 2 PowerArchiver                                    | 1 KB      | Shortcut          | 2013/06/25 08:37 |                                     |       |    |
| Recent Places         | Quia - SRM_QUIA_html                               | 439 KB    | HTML Document     | 2013/09/04 04:16 |                                     |       |    |
|                       | 2 Quotation Evaluation and Award                   | 918 KB    | PowerArchiver ZIP | 2013/10/15 11:48 |                                     |       |    |
| Libraries             | 100 Quotation Process                              | 1 255 KB  | PowerArchiver ZIP | 2013/10/15 11:22 |                                     |       |    |
| Documents             | ReportViewer                                       | 8 149 KB  | Application       | 2002/02/04 11:45 |                                     |       |    |
| Music                 | Requisitions                                       | 13 KB     | Microsoft Word D  | 2014/04/03 04:56 |                                     |       |    |
| New Library           | Reserve Bank Letter Test                           | 895 KB    | Microsoft Word D  | 2014/03/25 05:09 |                                     |       |    |
| E Pictures            | Reversing requisition conversion                   | 13 KB     | Microsoft Word D  | 2013/11/13 10:01 |                                     |       |    |
| Videos                | 🔁 SAP and ISS User Access                          | 18 KB     | Adobe Acrobat D   | 2013/05/21 10:36 |                                     |       |    |
|                       | SAP Risks and Functions                            | 22 KB     | Microsoft Word D  | 2013/11/18 03:54 |                                     |       |    |
| Computer              | Screen Dump Recording                              | 7 951 KB  | Video Clip        | 2010/05/19 10:45 |                                     |       |    |
| Local Disk (C:)       | Shortcut to Intenda Solution Suite                 | 2 KB      | Shortcut          | 2013/06/25 07:26 |                                     |       |    |
| CorporateServices (\  | Sipho Africa Contracts                             | 137 KB    | Microsoft Excel W | 2014/01/13 10:38 |                                     |       |    |
| 🙀 ISSUE LOG (\\galaxy | SM&A Case Study                                    | 209 KB    | Microsoft PowerP  | 2011/06/22 02:45 |                                     |       |    |
|                       | SOD                                                | 12 KD     | Microsoft Excel W | 2014/03/18 04:59 |                                     |       |    |
| Network               | Supplier Manual V2                                 | 11 685 KB | Microsoft Word D  |                  |                                     |       |    |
|                       | 🔁 Supplier Manual                                  | 4 799 KB  |                   | 2013/12/11 11:17 |                                     |       |    |
|                       | Supplier Registration Verification Process         | 1 060 KB  | PowerArchiver ZIP |                  |                                     |       |    |
|                       | Supplier Status                                    | 11 KB     |                   |                  |                                     |       |    |
|                       | Suppliers for tender 8400                          | 105 KB    |                   | 2013/11/13 03:39 |                                     |       |    |
|                       | Suppliers                                          | 13 KB     | Microsoft Word D  | 2013/09/11 04:48 |                                     |       |    |
|                       | TC-FM0003 - Procurement Committee Submission       | 43 KB     |                   | 2014/03/06 03:39 |                                     |       |    |
|                       | Tender 9488                                        |           | Text Document     | 2014/02/24 08:27 |                                     |       |    |
|                       | Test View Line Item Specification                  | 387 KB    |                   | 2014/03/25 04:00 |                                     |       |    |
|                       | The-Travellers-of-the-Medieval-and-First-Global-E  | 22 KB     |                   | 2014/03/09 05:18 |                                     |       |    |
|                       | To do list 2                                       |           | Microsoft Word D  |                  |                                     |       |    |
|                       | 🗐 To Do List                                       | 14 KB     |                   | 2014/02/06 05:15 |                                     |       |    |
|                       | Treasury Instruction 01 of 2013 2014 Cost Containm | 394 KB    |                   | 2014/03/20 01:21 |                                     |       |    |
|                       | T VENTS                                            |           | Adobe Acrobat D   | 2010/05/18 10:45 |                                     |       |    |
|                       | Westward Electric Company                          | 13 KB     | Microsoft Word D  | 2014/01/17 04:44 |                                     |       |    |
| File na               | me                                                 |           |                   |                  | <ul> <li>All Files (".")</li> </ul> |       |    |
|                       |                                                    |           |                   |                  |                                     | Car   | ĺ  |
|                       |                                                    |           |                   |                  | Open 🔻                              | Cance | f  |

## 1.21. Please click on "Save".

|                                    | 835. C                                                                                                    | The second second second second second                 |                                                 |
|------------------------------------|----------------------------------------------------------------------------------------------------|--------------------------------------------------------|-------------------------------------------------|
|                                    | 0.0.2.51/gas_test/default.asps                                                                                                    | P + C ♀ Intenda[Devolution] ×                          | 6 A B                                           |
| File Edit View Fa<br>× Convert - 🔂 |                                                                                                    |                                                        |                                                 |
| Attachments                        |                                                                                                    |                                                        | $\hat{\tau} = \theta   \mathbf{x}   \mathbf{o}$ |
| Attachmenta                        |                                                                                                    |                                                        |                                                 |
| CLEAR UPDATE UP                    |                                                                                                    |                                                        |                                                 |
|                                    |                                                                                                    |                                                        |                                                 |
| Hame                               |                                                                                                    |                                                        |                                                 |
|                                    |                                                                                                    |                                                        |                                                 |
| Description                        | Document 2                                                                                                    |                                                        |                                                 |
| Order                              | 1                                                                                                    |                                                        |                                                 |
| Date                               |                                                                                                    |                                                        |                                                 |
|                                    |                                                                                                    |                                                        |                                                 |
|                                    |                                                                                                    |                                                        |                                                 |
| Attactuments                       |                                                                                                    | + (2, + (4)                                            |                                                 |
| PRINT LISTING DELET                | TE VIEW ATTACHMENT                                                                                                    | Attachment X                                           |                                                 |
| Order Type Code *                  | Type Description Name                                                                                                    | File: C:Ubersivillement/Desitiopi7e Do List doci       |                                                 |
|                                    |                                                                                                    | File: C:Uberstellement/Deutlop/Te Do List dock         |                                                 |
|                                    |                                                                                                    | Save Cancel                                            |                                                 |
|                                    |                                                                                                    |                                                        |                                                 |
|                                    |                                                                                                    |                                                        |                                                 |
|                                    |                                                                                                    |                                                        |                                                 |
|                                    |                                                                                                    |                                                        |                                                 |
|                                    |                                                                                                    |                                                        |                                                 |
| C                                  |                                                                                                    | >                                                      |                                                 |
| Page 1 of 1                        | 「とう」「「「」」                                                                                                    | All Filter Data Dear Filter Data to records to display |                                                 |
|                                    |                                                                                                    |                                                        |                                                 |
|                                    |                                                                                                    |                                                        |                                                 |
|                                    |                                                                                                    |                                                        |                                                 |
|                                    |                                                                                                    |                                                        |                                                 |
| () Start                           | der Atlactments                                                                                                    |                                                        |                                                 |
| Contraction of the second          | The second second secon |                                                        |                                                 |
|                                    | 🖸 👩 🍊 🔍                                                                                                    |                                                        | 📾 - 🕯 🗮 😪 🛋 🗧 🛄 101 PM                          |

1.22. Please click on "Ok".

| and the second     | 18.18                          | The star has been been there the other star                     |                        |
|--------------------|--------------------------------|-----------------------------------------------------------------|------------------------|
| (a) http://1       | 0.0.2.51/qas_test/default.aspx | P + C  Intends[Devolution]  *                                   | 0 10 0                 |
|                    | avorites Tools Help            |                                                                 |                        |
| × Convert - 👩      | 2 Select                       |                                                                 |                        |
| Atlachmente        |                                |                                                                 | (?  = (∂) × (0         |
| E) Attechnomia     |                                | + 7 + 8                                                         |                        |
| CLEAR UPDATE U     | IPLO4D                         |                                                                 |                        |
|                    |                                |                                                                 |                        |
| Name               | To Do List docs.               |                                                                 |                        |
| Description        | Document 2                     |                                                                 |                        |
| Order              |                                |                                                                 |                        |
|                    | 1                              |                                                                 |                        |
| Date               | 04/04/2014                     |                                                                 |                        |
|                    |                                |                                                                 |                        |
|                    |                                |                                                                 |                        |
| Attactuments       |                                | A 7 + 0                                                         |                        |
| PRINT LISTING DELE | TE VIEW ATTACHMENT             | N                                                               |                        |
| Order Type Code *  | Type Description               |                                                                 |                        |
| 1.00 DEFAULT       | DEFAULT DOCUMENT TYPE          | To Do List docx Saved succesfully                               |                        |
|                    |                                | ок                                                              |                        |
|                    |                                |                                                                 |                        |
|                    |                                |                                                                 |                        |
|                    |                                |                                                                 |                        |
|                    |                                |                                                                 |                        |
|                    |                                |                                                                 |                        |
| <                  |                                |                                                                 |                        |
| A Page 1 of        |                                | All Filter Data Clear Filter Data Displaying records 1 - 1 of 1 |                        |
| It i rage i o      |                                | An Fried Unite Unite United Unipergraphing receives 111 Unit    |                        |
|                    |                                |                                                                 |                        |
|                    |                                |                                                                 |                        |
|                    |                                |                                                                 |                        |
|                    |                                |                                                                 |                        |
| () Start           | plier                          |                                                                 |                        |
|                    |                                |                                                                 |                        |
| <b>69</b> 🚞        |                                | 🖤 🔁 🔄 📉 🧭                                                       | 🖮 - 🗟 💌 🗒 🛋 🕕 03.03 PM |

1.23. The file is attached in the bottom screen. Please right click on the session on the task bar then left click on "Close" to close the session and return to the previous screen.

| and the second second   |                          |                             |                               |      |                       |
|-------------------------|--------------------------|-----------------------------|-------------------------------|------|-----------------------|
|                         |                          |                             | the local base the set of the |      | - 0 - ×               |
| (a) http://10.0.2.5     | 51/qas_test/default.asps | P + C 🖓 Intenda[Devol       | lution  ×                     |      |                       |
| File Edit View Favorite |                          |                             |                               |      |                       |
| × Convert - 🔂 Selec     | d                        |                             |                               | <br> |                       |
| Attachments             |                          |                             |                               |      | ? = @ ×               |
| Attachmenta             |                          |                             | * 7 + 0                       |      |                       |
| CLEAR UPDATE UPLOA      | D                        |                             |                               |      |                       |
|                         |                          |                             |                               |      |                       |
| Name                    |                          |                             |                               |      |                       |
|                         | To Do List docs          |                             |                               |      |                       |
| Description             | Document 2               |                             |                               |      |                       |
| Order                   | 1                        |                             |                               |      |                       |
| Date                    | 04/04/2014               |                             |                               |      |                       |
|                         |                          |                             |                               |      |                       |
|                         |                          |                             |                               |      |                       |
|                         |                          |                             |                               |      |                       |
| Attachmenta             |                          |                             | A (7) + (0)                   |      |                       |
| PRINT LISTING DELETE    |                          | 1.1                         |                               |      |                       |
| Order Type Code *       | Type Description         | Name                        | Description                   |      |                       |
| 1.00 DEFAULT            | DEFAULT DOCUMENT TYPE    | To Do List docx             | Document 2                    |      |                       |
| 1.00 DEFAULT            | DEFAULT DOCUMENT TYPE    | To Do List docx             | Document 2                    |      |                       |
| 1.00 DEPAULT            | DEFAULT DOCUMENT TYPE    | To Do List docx             | Document 2                    |      |                       |
| 1.00 DEPAULT            | DEFAULT DOCUMENT TYPE    | To Do List docx             | Document 2                    |      |                       |
| 1.00 DEPAULT            | DEFAULT DOCUMENT TYPE    | To Do List docx             | Document 2                    |      |                       |
| 1.00 DEFAULT            | DEFAULT DOCUMENT TYPE    | To Do Liat doox             | Document 2                    |      |                       |
| 1.00 DEFAULT            | DEFAULT DOCUMENT TYPE    | To Do List doox             | Document 2                    |      |                       |
|                         | DEPAULT DOCUMENT TYPE    | To Do List doox             |                               |      |                       |
| ¢                       |                          |                             |                               |      |                       |
| <                       |                          |                             |                               |      |                       |
| ¢                       |                          | AS POL                      |                               |      |                       |
| ¢                       |                          | A3 FB                       |                               |      |                       |
| ¢                       |                          | Ал Рик<br>Restore           |                               |      |                       |
| ¢                       |                          | A3 FB                       |                               |      |                       |
| ¢                       | े म <i>ा</i> छ           | Ал Рик<br>Restore           |                               |      |                       |
| ¢                       |                          | As Fait<br>Rentor<br>Junize |                               |      | 📼 - 🕡 🕫 🖝 🛋 🕴 8000 PM |

1.24. Please click on Step 7, highlight the tender and click on "Submit Tender" button.

| 1 1 1 1 1 1 1 1                                          | the Wild Mercular New York States                                                                                                    | - 0 ×                  |
|----------------------------------------------------------|----------------------------------------------------------------------------------------------------|------------------------|
| 🔶 🛞 🔹 http://10.0.2.51/qa                                |                                                                                                    | @ \$7 B                |
| File Edit View Favorites                                 | Tools Help                                                                                                    |                        |
| × Convert - Select<br>Supplier Interactive Portal (Wizar |                                                                                                    | ? = @ × @ (            |
| -) sabbuer unterscove i ermi fivitio                     |                                                                                                    | r = 0 A 9 F            |
|                                                          | e) Selected Bid                                                                                                    |                        |
|                                                          | Bid Code*         Bid Description         Close Date Time         Name         Email Address         T           CTT0000009715         TENDER PROCESS         04/04/2014 17:00:10         MLULEN: Mitemeza@petrosa         0                                                       |                        |
|                                                          |                                                                                                    |                        |
| Step 1<br>Select a fild                                  | All Filter Dala Clear Filter Dala Displaying records 1-1 of 1                                                                                                    |                        |
| Step 2                                                   |                                                                                                    |                        |
| Terms and Conditions                                     | SUDMIT TENDER SUPPLIER SUBMISSION REPORT                                                                                                    |                        |
| Step 3                                                   | Bitl Code *         Type Description         Bitl Description         Issue Date Time         Close Date Time         Status Code           CT0000000715         Request for Tender Closed         TENDER PROCESS         11/03/2014         04/04/2014 17/00 00         PUBLISHED |                        |
| View Buyer Attach                                        | Citosolaris Repetitor Ender Coles Tradation Statements Coles                                                                                                    |                        |
| Step 4                                                   |                                                                                                    |                        |
| Questionnaire                                            |                                                                                                    |                        |
| Step 5                                                   |                                                                                                    |                        |
| Price Detail                                             |                                                                                                    |                        |
| Add Supplier Atta                                        |                                                                                                    |                        |
|                                                          |                                                                                                    |                        |
| Step 7<br>Submit Bid                                     | ✓ All Filter Data Clear Filter Data Displaying records 1 - 1 of 1                                                                                                    |                        |
|                                                          |                                                                                                    |                        |
| Percentage Completed:                                    | <ul> <li>History of Submission</li> <li>7 0</li> </ul>                                                                                                    |                        |
| 86%                                                      | Terms and Conditions Accepted? Date Terms and Conditions Accepted Date Previously Submitted *                                                                                                    |                        |
|                                                          | (K) VHVH2014112217                                                                                                    |                        |
|                                                          |                                                                                                    |                        |
|                                                          |                                                                                                    |                        |
|                                                          |                                                                                                    |                        |
|                                                          |                                                                                                    |                        |
|                                                          |                                                                                                    |                        |
|                                                          | 4 Page 1 of 1 ≥ 2 @ All Filter Data Clear Filter Data Clear Filter Data Clear Filter Data                                                                                                    |                        |
|                                                          | A real case real case real case real case real case real case real case real case real case real case real case                                                                                                    |                        |
|                                                          |                                                                                                    |                        |
| 4                                                        |                                                                                                    |                        |
| Start Suppler                                            |                                                                                                    |                        |
| 🚯 📋 🖸                                                    |                                                                                                    | 🖮 🔺 🕃 💌 🍖 🛋 🔶 03.08 PM |

1.25. Please click on "Yes" on the dialog box.

| (C) http://10.0.2.51/gi           | In the second second second second second second second second second second second second second second second | alDevolution ×                                                  | 0 1 1 C                |
|-----------------------------------|----------------------------------------------------------------------------------------------------|-----------------------------------------------------------------|------------------------|
|                                   |                                                                                                    | a[Devolution] ×                                                 | 147.2473.5             |
| File Edit View Favorites          | Tools Help                                                                                                    |                                                                 |                        |
| Supplier Interactive Portal (Wita | rit) ;                                                                                                    |                                                                 | 7 = # × 0 :            |
|                                   | (+) Selected Did                                                                                                |                                                                 |                        |
|                                   | Bid Code * Bid Description                                                                                      | Close Data Time Name Email Address T                            |                        |
|                                   | CTT0000009715 TENDER PROCESS                                                                                    | 04/04/2014 17:00:00 MLULEX0 MLULEX0 MLULEX0 Mtemeza@petrosa 0   |                        |
| Step 1                            |                                                                                                    |                                                                 |                        |
| Solicit a fiel                    | 11 1 Page 1 of 1 2 21 2                                                                                         | All Filler Data Cinar Filter Data Displaying records 1 - 1 uf 1 |                        |
| Step Z                            | SUBMIT TENDER SUPPLIER SUBMISSION REPORT                                                                        |                                                                 |                        |
| Terms and Conditions              | Bid Code ? Type Description Bid Description                                                                     | Issue Date Time Close Date Time Status Code                     |                        |
| Step 3                            | CTT0030009715 Request for Tender Closed TENDER PROCES                                                           |                                                                 |                        |
| View Duyyr Atlach                 |                                                                                                    |                                                                 |                        |
| Step 4                            |                                                                                                    |                                                                 |                        |
| Ouestonnare                       |                                                                                                    |                                                                 |                        |
| Step 5                            |                                                                                                    |                                                                 |                        |
| Perce Detail                      |                                                                                                    | Counce                                                          |                        |
| Add Supplier Atta                 |                                                                                                    | 2 Do you want to continue?                                      |                        |
| Step 7                            | <                                                                                                    |                                                                 |                        |
| Submit Bid                        | N 4 Page 1 of 1 P PI @                                                                                          | Yes No No Nor Data Displaying records 1 - 1 of 1                |                        |
|                                   | History of Submission                                                                                           | A 7 0                                                           |                        |
| Percentage Completed.             | Terms and Conditions Accepted? Date Terms and Conditions A                                                      | Accepted Date Previously Submitted *                            |                        |
| 10%                               | Q 04/04/2014 11:52:17                                                                                           |                                                                 |                        |
|                                   |                                                                                                    |                                                                 |                        |
|                                   |                                                                                                    |                                                                 |                        |
|                                   |                                                                                                    |                                                                 |                        |
|                                   |                                                                                                    |                                                                 |                        |
|                                   |                                                                                                    |                                                                 |                        |
|                                   |                                                                                                    |                                                                 |                        |
|                                   | N 4 Page 1 of 1 > >1 @                                                                                          | All Filter Data Clear Filter Data Displaying records 1 - 1 of 1 |                        |
|                                   |                                                                                                    |                                                                 |                        |
|                                   |                                                                                                    |                                                                 |                        |
|                                   |                                                                                                    |                                                                 |                        |
| Start Supplier                    |                                                                                                    |                                                                 |                        |
| 🧿 🚞 👩                             | o 🙆 💽 🔍 🔂 🖾                                                                                                    |                                                                 | 👼 - 🕃 🏞 🍖 🛋 🄶 03:08 PM |

1.26. Please click on "Ok" on the dialog box.

| Edit View Favorites            | as_test/default.asps                                                                                                    | ,Q ≠ C                                                   | lution ×                         |                            |                                             | 6               |
|--------------------------------|----------------------------------------------------------------------------------------------------|----------------------------------------------------------|----------------------------------|----------------------------|---------------------------------------------|-----------------|
| Convert - Select               | Tools Hep                                                                                                    |                                                          |                                  |                            |                                             |                 |
| iller Interactive Portal (Wiza | iril)                                                                                                    |                                                          |                                  |                            |                                             | $\tau = \omega$ |
|                                | +) Selected Did                                                                                                    |                                                          |                                  |                            | + 17 10                                     |                 |
|                                | Bid Code * Bid Description                                                                                                    |                                                          | Close Date Time                  | Name                       | Email Address                               |                 |
|                                | CTT0000009715 TENDER PROCESS                                                                                                    | 5                                                        | 04/04/2014 17:00:00              | MUULERO                    | MUULEIO Ntemeza@petrosa 0                   |                 |
| Step 1                         | <                                                                                                    |                                                          |                                  |                            | >                                           |                 |
| Solut a fiel                   | 10 1 Page 1 of 1 2 2                                                                                                    |                                                          |                                  | All Filler Data Clear Fill | ter Data Displaying records 1 - 1 of 1      |                 |
| Step 2                         | SUBMIT TENDER SUPPLIER SUBMISSIO                                                                                                    | OW REPORT                                                |                                  |                            |                                             |                 |
| Terms and Conditions           | Bid Code * Type Descriptio                                                                                                    | in Bid Description                                       | Issue Date Time                  | Close Date Time            | Status Code                                 |                 |
| Step 3                         | CTT0000008715 Request for Tel                                                                                                    | nder Closed TENDER PROCESS                               | 13/03/2014                       | 04/04/2014 17:00:00        | PUBLISHED                                   |                 |
| View Duppe Atlach              |                                                                                                    |                                                          |                                  |                            |                                             |                 |
| Step 4                         |                                                                                                    |                                                          |                                  |                            |                                             |                 |
| Ousshonnam                     |                                                                                                    |                                                          |                                  |                            | ×                                           |                 |
| Step 5                         |                                                                                                    | Request successfully S                                   | ubmitted : Warning - Some        | items have Zero prices     |                                             |                 |
| Ferre Detail                   |                                                                                                    | ~                                                        |                                  |                            |                                             |                 |
| Step 6<br>Add Dupper Alta      |                                                                                                    |                                                          | OK.                              |                            |                                             |                 |
|                                |                                                                                                    | 5                                                        |                                  |                            |                                             |                 |
|                                |                                                                                                    |                                                          |                                  |                            |                                             |                 |
| Step 7                         | <                                                                                                    |                                                          |                                  |                            | >                                           |                 |
|                                | H N Page 1 of 1 P H 2                                                                                                    |                                                          |                                  | All Filler Data Clear Fil  | ><br>Ini Dala Displaying records 1 - 1 of 1 |                 |
| Step 7<br>Submit Bid           |                                                                                                    |                                                          |                                  | All Filter Data Clear Fil  |                                             |                 |
| Step 7<br>Submit Bid           | Page         1 of 1         Pil         2*           **) History of Submission         **         **         **         **         **         **         **         **         **         **         **         **         **         **         **         **         **         **         **         **         **         **         **         **         **         **         **         **         **         **         **         **         **         **         **         **         **         **         **         **         **         **         **         **         **         **         **         **         **         **         **         **         **         **         **         **         **         **         **         **         **         **         **         **         **         **         **         **         **         **         **         **         **         **         **         **         **         **         **         **         **         **         **         **         **         **         **         **         **         **         **         **         **         ** | Date Terms and Conditions Accepter                       |                                  | y Submitted 1              | ter Data. Displaying records 1 - 1 of 1     |                 |
| Step 7<br>Submit Bid           | Plage     1 of 1     Plage       (a) History of Submission                                                                                                    | Date Terms and Conditions Accepte<br>04/04/2014 11 52:17 | d Date Previous<br>04/04/2014 15 | y Submitted 1              | ter Data. Displaying records 1 - 1 of 1     |                 |
| Step 7<br>Submit Bid           | Page         1 of 1         Pil         2*           **) History of Submission         **         **         **         **         **         **         **         **         **         **         **         **         **         **         **         **         **         **         **         **         **         **         **         **         **         **         **         **         **         **         **         **         **         **         **         **         **         **         **         **         **         **         **         **         **         **         **         **         **         **         **         **         **         **         **         **         **         **         **         **         **         **         **         **         **         **         **         **         **         **         **         **         **         **         **         **         **         **         **         **         **         **         **         **         **         **         **         **         **         **         **         **         **         ** |                                                          |                                  | y Submitted 1              | ter Data. Displaying records 1 - 1 of 1     |                 |
| Step 7<br>Submit Bid           | Page         1 of 1         Pil         2*           **         History of Submission         Terms and Conditions Accepted?         ************************************                                                                                                    |                                                          |                                  | y Submitted 1              | ter Data. Displaying records 1 - 1 of 1     |                 |
| Step 7<br>Submit Bid           | Page         1 of 1         Pil         2*           **         History of Submission         Terms and Conditions Accepted?         ************************************                                                                                                    |                                                          |                                  | y Submitted 1              | ter Data. Displaying records 1 - 1 of 1     |                 |
| Step 7<br>Submit Bid           | Page         1 of 1         Pil         2*           **         History of Submission         Terms and Conditions Accepted?         ************************************                                                                                                    |                                                          |                                  | y Submitted 1              | ter Data. Displaying records 1 - 1 of 1     |                 |
| Step 7<br>Submit Bid           | Page         1 of 1         Pil         2*           **         History of Submission         Terms and Conditions Accepted?         ************************************                                                                                                    |                                                          |                                  | y Submitted 1              | ter Data. Displaying records 1 - 1 of 1     |                 |
| Step 7<br>Submit Bid           | Page         1 of 1         Pil         2*           **         History of Submission         Terms and Conditions Accepted?         ************************************                                                                                                    |                                                          |                                  | y Submitted 1              | ter Data. Displaying records 1 - 1 of 1     |                 |
| Step 7<br>Submit Bid           | I'r y Page 1 art y ri 27<br>n Mistory o'r Submission<br>Terms and Condition Accepted?<br>[2]                                                                                                    |                                                          |                                  | y Solamilled -<br>08.59    | er Dala. Gisplaying records 1 - 1 of 1      |                 |
| Step 7                         | Page         1 of 1         Pil         2*           **         History of Submission         Terms and Conditions Accepted?         ************************************                                                                                                    |                                                          |                                  | y Solamilled -<br>08.59    | ter Data. Displaying records 1 - 1 of 1     |                 |
| Step 7<br>Submit Bid           | I'r y Page 1 art y ri 27<br>n Mistory o'r Submission<br>Terms and Condition Accepted?<br>[2]                                                                                                    |                                                          |                                  | y Solamilled -<br>08.59    | er Dala. Gisplaying records 1 - 1 of 1      |                 |
| Step 7<br>Submit Bid           | I'r y Page 1 art y ri 27<br>n Mistory o'r Submission<br>Terms and Condition Accepted?<br>[2]                                                                                                    |                                                          |                                  | y Solamilled -<br>08.59    | er Dala. Gisplaying records 1 - 1 of 1      |                 |
| Step 7<br>Submit Bid           | I'r y Page 1 art y ri 27<br>n Mistory o'r Submission<br>Terms and Condition Accepted?<br>[2]                                                                                                    |                                                          |                                  | y Solamilled -<br>08.59    | er Dala. Gisplaying records 1 - 1 of 1      |                 |

1.27. Please click on "Supplier Submission Report" button to view your submitted tender.

| Com http://10.0.2.51/gas   |                                                                                                    | 0.4                                            | the second second second second second second second second second second second second second second second se | the Strengt State           | and the second second se |      |                        |
|----------------------------|----------------------------------------------------------------------------------------------------|------------------------------------------------|----------------------------------------------------------------------------------------------------|-----------------------------|----------------------------------------------------------------------------------------------------|------|------------------------|
| File Edit View Favorites T | Enderstation and the state                                                                                      | 0-0                                            | Intenda[Devolution] ×                                                                                           |                             |                                                                                                    |      | n x 8                  |
| × Convert - Select         | 0                                                                                                    |                                                |                                                                                                    |                             |                                                                                                    |      | ? = <i>G</i> × 0 fi    |
|                            | Selected Bid                                                                                                    |                                                |                                                                                                    |                             | - 7 0                                                                                                    |      |                        |
| Bids                       | Bid Code * Bid Descript                                                                                         | Ren                                            | Close Date Time                                                                                                 | Name                        | Email Address 1                                                                                                    |      |                        |
| -                          | CTT0000009715 TENDER PI                                                                                         |                                                | 04/04/2014 17:00:0                                                                                              |                             | MLULEKI Ntiemeza@petrosa                                                                                                    |      |                        |
|                            | <                                                                                                    |                                                |                                                                                                    |                             | >                                                                                                    |      |                        |
| Step 1<br>Select a Bid     | H I Page 1 of 1 > 21                                                                                            | 2                                              |                                                                                                    | Al Filler Data Cinar Fil    | ler Dala Displaying records 1 - 1 of 1                                                                                                    |      |                        |
| Step 2                     |                                                                                                    | IBMISSION REPORT                               |                                                                                                    |                             |                                                                                                    |      |                        |
| Terms and Conditions       |                                                                                                    | Description Bid Desc                           | iption Issue Date Time                                                                                          | Close Date Time             | Status Code                                                                                                    |      |                        |
| Step 3                     | A CONTRACTOR OF A CONTRACTOR OF A CONTRACTOR OF A CONTRACTOR OF A CONTRACTOR OF A CONTRACTOR OF A CONTRACTOR OF | A CONTRACTOR OF A DESCRIPTION OF A DESCRIPTION | PROCESS 11/03/2014                                                                                              | 04/04/2014 17:00:00         | A SECOND AND A                                                                                                    |      |                        |
| View Buyer Attach          |                                                                                                    |                                                |                                                                                                    |                             |                                                                                                    |      |                        |
| Step 4                     |                                                                                                    |                                                |                                                                                                    |                             |                                                                                                    |      |                        |
| Questiannaite              |                                                                                                    |                                                |                                                                                                    |                             |                                                                                                    |      |                        |
| Step 5                     |                                                                                                    |                                                |                                                                                                    |                             |                                                                                                    |      |                        |
| Price Detail               |                                                                                                    |                                                |                                                                                                    |                             |                                                                                                    |      |                        |
| Add Supplier Atta          |                                                                                                    |                                                |                                                                                                    |                             |                                                                                                    |      |                        |
| Step 7                     | <                                                                                                    |                                                |                                                                                                    |                             | >                                                                                                    |      |                        |
| Submit Bid                 | N 4 Page 1 of 1 P Pi                                                                                            | 2                                              |                                                                                                    | All Filler Data Clear Fil   | ler Data Displaying records 1 - 1 of 1                                                                                                    |      |                        |
|                            |                                                                                                    | ~                                              |                                                                                                    | Part mon Creat The          | • 7 0                                                                                                    |      |                        |
| Percentage Completed.      | History of Submission                                                                                           | Data Taman data                                | attended by build                                                                                               |                             |                                                                                                    |      |                        |
| 100%                       | Terms and Conditions Accepted?                                                                                  | Date Terms and Co<br>04/04/2014 11:52:1        |                                                                                                    | usly Submitted *            |                                                                                                    |      |                        |
|                            | (K)                                                                                                    | 0000201411.02.1                                |                                                                                                    | 10.00.00                    |                                                                                                    |      |                        |
|                            |                                                                                                    |                                                |                                                                                                    |                             |                                                                                                    |      |                        |
|                            |                                                                                                    |                                                |                                                                                                    |                             |                                                                                                    |      |                        |
|                            |                                                                                                    |                                                |                                                                                                    |                             |                                                                                                    |      |                        |
|                            |                                                                                                    |                                                |                                                                                                    |                             |                                                                                                    |      |                        |
|                            |                                                                                                    |                                                |                                                                                                    |                             |                                                                                                    |      |                        |
|                            | N 4 Page 1 of 1 → H                                                                                             |                                                |                                                                                                    | All Films Data - Class Film | er Data Displaying records 1 - 1 of 1                                                                                                    |      |                        |
|                            | It t Page Tott 7 71                                                                                             | 1 W                                            |                                                                                                    | All File Data Clear File    | er bata bisplaying records 1 - 1 or 1                                                                                                    |      |                        |
|                            |                                                                                                    |                                                |                                                                                                    |                             |                                                                                                    |      |                        |
|                            |                                                                                                    |                                                |                                                                                                    |                             |                                                                                                    |      |                        |
| Start Suppler              |                                                                                                    |                                                |                                                                                                    |                             |                                                                                                    |      |                        |
| 🔊 🗀 🖸                      |                                                                                                    | 🗰 🔁 🗔                                          | <b>X</b> <i>3</i>                                                                                               | 10                          | - 120 100                                                                                                    | 78.0 | 📼 - 🕄 🏴 🗞 🛋 🔹 03:09 PM |
|                            |                                                                                                    |                                                |                                                                                                    | -                           |                                                                                                    |      | 2014/04/04             |

1.28. The report is displayed and can be exported to Word, Excel or Pdf.

| ipplier Interactive Portal (Wizar | 10)                                                                                      |                            |                                               |                  |                      |                  |                            |                |          |           |                                |   | (?) = (#)×(0 |
|-----------------------------------|------------------------------------------------------------------------------------------|----------------------------|-----------------------------------------------|------------------|----------------------|------------------|----------------------------|----------------|----------|-----------|--------------------------------|---|--------------|
|                                   | (e) Selected Bid                                                                         |                            |                                               |                  |                      |                  |                            |                |          | (4)(7)    | 0                              |   |              |
|                                   | Bid Code * Bid Descriptio                                                                |                            |                                               |                  |                      |                  |                            |                |          |           |                                |   |              |
|                                   | CTT0000009715 TENDER PR                                                                  | Reports                    |                                               |                  |                      |                  |                            |                |          |           |                                |   |              |
| Step 1<br>Seied a fiel            | V Page 1 of t P Pl                                                                       | SHILL .                    | 1 INTENDA                                     |                  |                      |                  |                            |                |          |           |                                |   |              |
| Step 2                            | SUDMIT TENDER SUPPLIER SUE                                                               | 2110                       | INTENDA                                       |                  |                      |                  |                            |                |          |           |                                |   |              |
| Terms and Conditions              | Bid Code * Type De                                                                       | 1                          |                                               |                  | _                    |                  |                            |                |          |           |                                | - |              |
| Step 3<br>View Duyer Atlach       | CTT0000009715 Reques                                                                     | Bid Submissio              |                                               |                  |                      |                  |                            |                |          |           |                                |   |              |
| Step 4                            |                                                                                          |                            | mber: CTT00<br>scription: TENDE               |                  |                      |                  |                            | 2014/03/11 12: |          |           |                                |   |              |
| Outerhemann                       |                                                                                          | Suppler Name: Logi Testing |                                               |                  |                      |                  |                            |                |          |           |                                |   |              |
| Step 5                            |                                                                                          | Adress:                    |                                               |                  |                      |                  |                            |                |          |           |                                |   |              |
| Prov Detail                       |                                                                                          | Contact Perso              | 7560<br>Formal Danase                         |                  |                      |                  |                            |                |          |           |                                |   |              |
| A rata                            |                                                                                          | Ham Lines                  |                                               |                  |                      |                  |                            |                |          |           |                                |   |              |
| Add Dupplier Alta                 | <                                                                                        | ITEN CODE                  | DESCRIPTION                                   | END USER<br>CODE | OUANTITY<br>REQUIRED | DATE<br>REQUIRED | UNIT OF<br>MEASURE<br>CODE | RESPONSE       | PRICE    | LEAD TIME | RESPONSE<br>UNIT OF<br>MEASURE |   |              |
| Submit Bid                        | Page         1 of 1         P of           (c)         History of Submission         (c) | 15170                      | NIPPLE PIPE<br>SMLS 2" 100<br>XS A1068<br>TBE | 1101             | 4 0000               |                  | EA                         | 4.0000         |          |           | EA                             |   |              |
| Parameters Completed              | Terms and Conditions Accepted?                                                           | 14001                      | PAINT DUCO<br>MATT SPRAY<br>GREY<br>PRIMER    | 1101             | 30.0000              |                  | EA                         | 30.0000        |          |           | EA                             |   |              |
| 0                                 |                                                                                          | 3000881                    | Mark A Law Long Law                           | 1101             | 1.0000               |                  | EA                         | 1.0000         | 170.0000 | 5         | EA                             |   |              |
| S                                 |                                                                                          | 3003681                    | TRAINING -                                    | 1101             | 1.0000               |                  | EA                         | 1.0000         |          |           | EA                             |   |              |
|                                   |                                                                                          | 14030                      | COUPLING<br>PIPE STR 1"<br>3000# SW<br>A105   | 1101             | 10 0000              |                  | EA                         | 10.0000        |          |           | EA                             |   |              |
|                                   | 14 4 Page 1 of 1 P PI                                                                    | 3000681                    | TRAINING -<br>EXTERNAL                        | 1101             | 1.0000               |                  | EA                         | 1.0000         |          |           | EA >                           | Ň |              |